## **OSEV Vote Export Process Sequence Diagram**

v0.6.1 2020-04-12

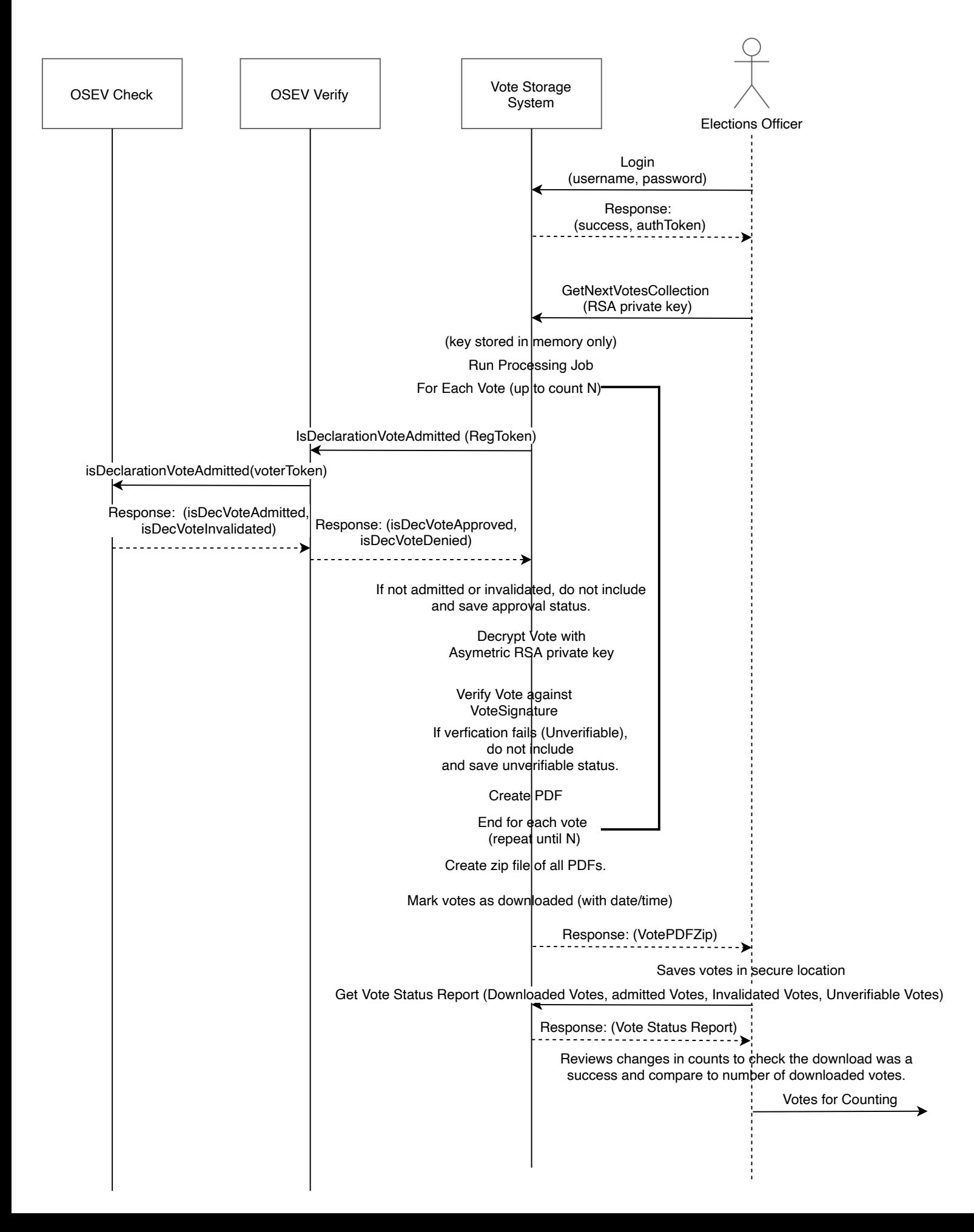